# Auswertung

## zum Praktikum Grundlagen der Elektrotechnik

Versuch Nr.: 5 Auf- und Entladung eines Kondensators

Gruppe Nr.: 1

## I. Vorbetrachtungen

Bevor man aus den aufgezeichneten Kurvenverläufen die Kapazitäten bestimmen kann, muß einiges verdeutlicht werden:

#### 1. XT–Schreiber:

Die am Schreiber eingestellten Werte für den Papiervorschub werden in mm/min angegeben, diese muß man aber in mm/s umrechnen, da wir in unseren Rechnungen die Zeit in Sekunden angeben. Für die zwei bei diesem Versuch eingestellten Papiervorschübe ergibt sich:

$$
600 \frac{mm}{\text{min}} \equiv 10 \frac{mm}{s}
$$

$$
300 \frac{mm}{\text{min}} \equiv 5 \frac{mm}{s}
$$

2. Vorwiderstand:

Da sich der Kondensator über den Widerstand *R1*, die Eingangswiderstände *R<sup>E</sup>* des Schreibers und dem Vorwiderstand *R<sup>V</sup>* lädt bzw. entlädt, muß der in den Berechnungen eingesetzte Widerstand *R* wie folgt berechnet werden:

$$
R = (R_1 || R_E) || (R_V + R_E)
$$
  
\n
$$
R = (100k\Omega || 200k\Omega) || (2 M\Omega + 200k\Omega)
$$
  
\n
$$
R = 64,7k\Omega \pm 0,647\Omega
$$

#### 3. Bestimmung der Kapazität:

Bei den folgenden Berechnungen werden die Zeitkonstanten <sup>τ</sup> der verschiedenen Schaltungen aus den Kurvenverläufen bestimmt. Um daraus die Kapazitäten *C* zu bestimmen wird folgende Formel benutzt:

$$
\tau = R \cdot C \implies C = \frac{\tau}{R}
$$

### II. Bestimmung der Kapazitäten

Um die Kapazitäten bestimmen zu können, muß man zuvor τ bestimmen. Dies kann auf drei verschiedene Arten geschehen:

A: Aus dem Abfall der Spannung auf den e-ten Teil

B: Aus dem Zeitintervall unter der Tangente an den gewählten Startwert

Wenn man also zu einem Zeitpunkt *t<sup>0</sup>* die Spannung mißt, und zu einem Zeitpunkt *t<sup>1</sup>* die Spannung nur noch den e-ten Teil der Spannung bei  $t_0$  beträgt, so ist:

C: Aus der Steigung der Graden einer halblogarithmischen Darstellung

#### zu A:

Auf diese Weise wurden die Zeitkonstanten für die beiden Kondensatoren, für deren Parallelschaltung und für deren Reihenschaltung bestimmt.

Durch Abmessen der Strecke *l* (=t<sub>1</sub>-t<sub>0</sub>) erhält man mit der Einstellung des Schreibers *E* die verstrichene Zeit <sup>∆</sup>*t*:

Nach 1τ ist die Spannung (der Strom) auf den e-ten Teil abgefallen (gestiegen).

$$
\tau = \Delta t = (t_1 - t_0)
$$

$$
\tau[s] = \Delta t[s] = \frac{l[mm]}{E\left[\frac{mm}{s}\right]}
$$

Folgende Werte wurden gemessen bzw. berechnet:

| Kondensator       | $\textsf{[mm]}$ | $E[\text{mm}/s]$<br>$^{\prime}$ s $\perp$ | $\tau[s]$ | $\Delta \tau$ [s] | C[µF] | ΔC[μF] |
|-------------------|-----------------|-------------------------------------------|-----------|-------------------|-------|--------|
| C <sub>1</sub>    | 24              |                                           | 2,4       | 0,1               | 37,09 | 1,92   |
| C <sub>2</sub>    | 24              |                                           | 2,4       | 0,1               | 37,09 | 1,92   |
| Parallelschaltung | 24              |                                           | 4,8       | 0,2               | 74,19 | 3,83   |
| Reihenschaltung   |                 |                                           |           |                   |       | 70     |

#### zu B:

Auf diese Weise wurde nur C1 bestimmt.

Wenn man an der Stelle *t<sup>2</sup>* eine Tangente an die Lade- oder Entladekurve zeichnet, so schneidet diese die Nullinie an der Stelle *t3*. Hier kann man τ wie bei A bestimmen:

 $\tau = \Delta t = (t_3 - t_2)$  $l[mm]$  $E[\text{mm/s}]$  $\tau[s]$   $\Delta \tau[s]$   $\Gamma$  C[ $\mu$ F]  $\Delta C[\mu$ F] 24 | 10 | 2,4 | 0,1 | 37,09 | 1,92

#### $zu C$ :

Auf diese Weise wurde nur C1 bestimmt.

Die Zeichnung und die Berechnungen hierzu befinden sich auf der Seite aus Millimeterpapier.

## III. Reihen- und Parallelschaltung

berechnet wurde eine Kapazität von 18,55µF±0,73µF gemessen wurde eine Kapazität von 17µF±1,72µF

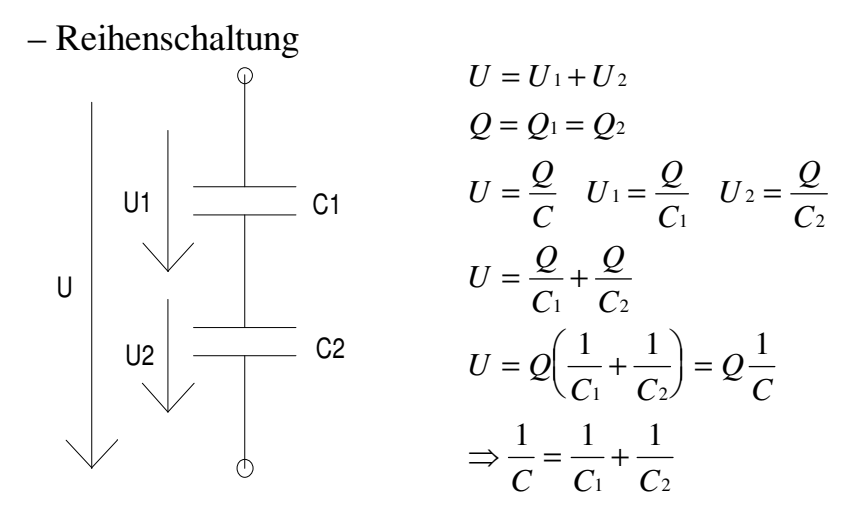

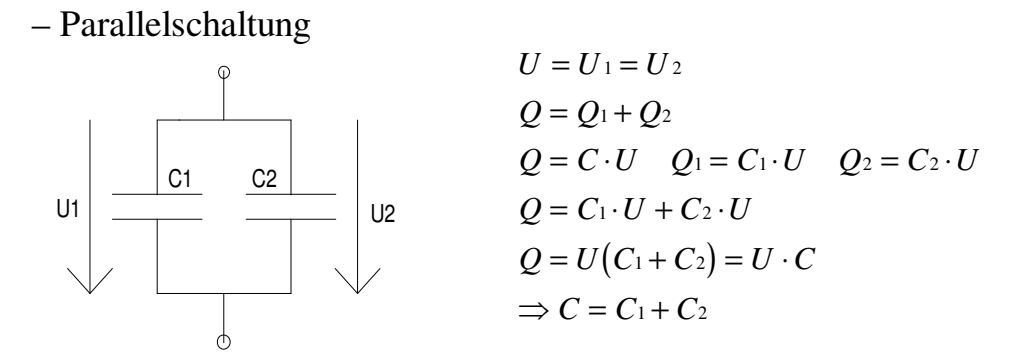

berechnet wurde eine Kapazität von 74,18µF±2,72µF gemessen wurde eine Kapazität von 74,19µF±3,83µF

## IV. Fehlerbetrachtung

Folgende Fehler können bei diesem Versuch auftreten:

- Ungenauigkeit des Lineals (∆l = 1 mm)
- Ungenauigkeiten der Zeichnungen
- Kondensator vor den Messungen nicht richtig entladen

Die Fehler, die durch die Widerstände und das Lineal hervorgerufen werden, können mathematisch erfaßt werden. Mit der Gaußschen Fehlerfortpflanzung lassen sich die Fehler der bestimmten Werte ermitteln.

 $\Delta C = \left| \frac{dC}{d\Omega} \cdot \Delta R \right| + \left| \frac{dC}{d\Omega} \cdot \Delta \tau \right| = \left| -\frac{\tau}{R^2} \cdot \Delta R \right| + \left| \frac{1}{R^2} \cdot \Delta \tau \right|$ *dR*  $R + \frac{dC}{I}$  $d\tau$  | | R *R R*  $=\left|\frac{dC}{dR}\cdot\Delta R\right|+\left|\frac{dC}{d\tau}\cdot\Delta T\right|=\left|-\frac{C}{R^2}\cdot\Delta R\right|+\left|\frac{C}{R}\cdot\Delta R\right|$  $\tau = \left| -\frac{\tau}{R^2} \cdot \Delta R \right| + \left| \frac{1}{R} \cdot \Delta \tau \right|$ 1

Da der Fehler der einzelnen Widerstände 1% beträgt, beträgt der Fehler des Widerstandes R auch 1%.

Der Fehler der Zeitkonstanten berechnet sich wie folgt:

$$
\Delta \tau = \left| \frac{d\tau}{dl} \cdot \Delta l \right| = \frac{1}{E} \Delta l
$$

Damit läßt sich auch der Fehler der Kapazitäten bestimmen:

Für die berechneten Werte für Reihen- bzw. Parallelschaltung ergeben sich die Formeln:

$$
\Delta C_R = \sqrt{\left(\frac{C_2^2}{\left(C_1 + C_2\right)^2} \cdot \Delta C_1\right)^2 + \left(\frac{C_1^2}{\left(C_1 + C_2\right)} \cdot \Delta C_2\right)^2}
$$

$$
\Delta C_P = \sqrt{\left(\Delta C_1\right)^2 + \left(\Delta C_2\right)^2}
$$